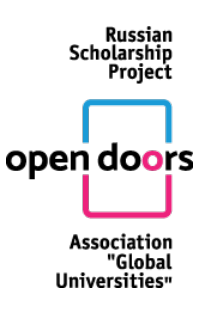

### **RULES OF PARTICIPATION**

### **GENERAL INFORMATION**

1. The Open Doors: Russian Scholarship Project (hereinafter referred to as 'the Olympiad') is organized by the Association of Global Universities for prospective Master's students. The competition is open to foreigners and stateless persons, including compatriots living abroad, having a degree or completing a Bachelor program in the year of the Olympiad. All participants are expected to agree to the processing of personal data.

2. The Olympiad is organized in several subject areas – i.e. fields of knowledge that cover groups of program tracks a master's student can follow. A program track is a set of Master's programmes with a common fundamental background. The list of program tracks corresponding with the subject areas of the Olympiad is available on the websites of all universities-organizers of the Olympiad.

3. The official languages of the Olympiad are English and Russian.

4. Winners of the Olympiad, having a Bachelor degree or completing their Bachelor degree program in the year of the Olympiad are eligible to get a quota for enrolling in one of the Master's programs included in the Olympiad subject areas in one of the higher education institutions of the Russian Federation. Prize-winners of the Olympiad receive the same right during the second stage of the distribution of quotas provided there are winners who have failed to submit required documents or refused their right to the quota. Upon receiving the quota, winners and prize-winners can choose a Master's degree program, which is taught in English or Russian and admits foreign citizens.

5. The receiving university determines the level of proficiency in Russian when admitting the winner or the prize-winner. The winners and prize-winners who need to improve their level of proficiency in Russian are eligible to have a preparatory Russian language course in the chosen university if necessary. Enrollment in the Master's programs taught in Russian is only possible after a successful completion of the Russian language course.

6. The Olympiad is held online in two rounds, using an Open Doors electronic platform. The first (qualifying) round is a competition of portfolios, and the second (final) round is a problemsolving challenge. The online (proctored) competition implies establishing the participant's identity as well as checking the independence of his/her performance during the final round.

7. The Olympiad is free to enter. There is no participation fee.

8. All official information related to the organization of the Olympiad (documents regulating the organization of the Olympiad, preparation materials, schedules, the results of the Olympiad, etc.) are posted on the Olympiad website at http://www.globaluni.ru/ (hereinafter - the Olympiad website) in Russian and English.

9. The Olympiad Project Office clarifies all questions pertaining to the organization of the Olympiad. All contact information is available on the Olympiad website in Russian and English.

**REGISTRATION**

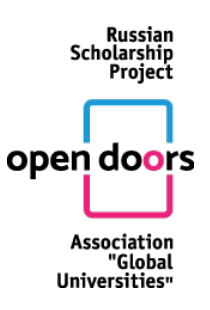

10. Participants are requested to register online on the Olympiad website during the period **from October 5, 2019 to December 18, 2019**. To register, participants should click the "PARTICIPATE" button on the Olympiad website at http://www.globaluni.ru/. After registration, each participant gets access to his/her account.

11. By registering, the participant consents to the processing of his/her personal data in accordance with the legislation of the Russian Federation.

12. During the registration, each participant provides his/her personal data, a login (the participant's email address) and a password. After the registration, the participant is automatically subscribed to notifications about the Olympiad progress.

13. Following the registration, the participant gets access to the information about the composition of the portfolio, its assessment criteria and the demo versions of the final round tasks.

### **THE FIRST (QUALIFYING) ROUND**

14. The first (qualifying) round is held online **from October 5, 2019 to December 18, 2019**.

15. During the qualifying round, all participants who have registered using a computer with the access to the Internet information and telecommunications network (hereinafter referred to as the Internet) must enter the Olympiad electronic platform, log in their account and fill in their portfolio (provide the necessary data and download the requested documents) in accordance with the requirements described on the Olympiad website. All supporting documents must be submitted in one of the official languages of the Olympiad (Russian or English) or translated in one of the official languages of the Olympiad. All text fields are filled out in one of the official languages of the Olympiad. Participants can take part in the first qualifying round at any time convenient during the period specified in the Olympiad schedule.

16. All portfolios are assessed by the members of the Jury of the chosen subject area. The score for the portfolio assessment is published in the participant's account. Appeals are not allowed.

17. A ranking of participants of the first round for each subject area is formed based on the results of the portfolio assessment. No more than 45% of the participants in each subject area, who have submitted all required information in their portfolio, will take part in the final round of the Olympiad.

18. The list of participants of the final round will be available on the Olympiad website no later than 3 (three) calendar days before the date of the final round in each subject area. All participants will receive a notification about passing/failing the first round.

### **THE FINAL ROUND**

19. The second (final) round of the Olympiad is held from **January 15 to January 30, 2020** in a proctored form in accordance with the schedule of the Olympiad. Proctoring implies establishing the participant's identity and invigilating the completion of the tasks.

20. The schedule of the final round for each subject area, indicating the time for completing all tasks will be available on the website of the Olympiad and in the participant's personal account no later than 7 (seven) days before the date of the final round. Participants are given 24 hours

Russian **Scholarship** Project open doors Association "Global

(from 00.00 a.m. to 11.59 p.m. Moscow time) to complete the tasks of the final round. This time period is divided into several time slots in accordance with the time zones. Each subject area has its own date of the final round.

21. Technical requirements, the procedure, the timing of the final round and the breakdown by time slots are available in the "Final Round" Section on the Olympiad website.

22. To participate in the final round, participants are requested to fill out the registration form in the personal account and provide the following information: all passport details and a valid photo or a scanned copy of the passport of good quality and resolution for establishing the participant's identity. Participants who are invited to take part in the final round but who have failed to provide the required information within the established time period are not allowed to take part in the final round.

23. After providing the required information on the "Final Round" page of the Olympiad website, all participants will be sent Technical Regulations for the final round.

24. At the scheduled time, participants of the final round must enter the Olympiad website and log in using their username and password. After that, they must complete the identification procedure: they are requested to look straight into the webcam of their computer or a laptop for 1 minute and keep their valid ID document, a photograph or a scanned copy of which they have previously uploaded to their personal account, next to their face.

25. After the identification procedure, participants are given access to a list of tasks and the number of points awarded for each task. The time for completing tasks is limited. After the set time runs out, the system will automatically terminate the participant's access to the tasks. Only the answers that had been sent before the time ran out can be considered correct. After the completion of all tasks, participants should click the "Finish" button to finish the session. Participants have the opportunity to determine the order of completing the tasks independently and can edit their answers before the time of the round expires or before they click the "Finish" button. Continuous recording of the computer desktop and a video recording from the webcam is done in accordance with the Technical Regulations for the final round.

26. After the participant confirms the completion of the Olympiad tasks, he/she receives a confirmation that the answers have been uploaded to the Olympiad platform.

27. In case of a technical malfunction of the participant's computer or the Olympiad platform, the participant is recommended to immediately send an e-mail to the Organizing Committee (opendoors@globaluni.ru) or inform the Committee using the Olympiad electronic system.

28. The final round of the Olympiad includes two types of assignments:

- closed-ended questions, i.e. questions with options to choose from. The participant is given a certain number of points provided he/she gives the answer that is an absolute match with the answer key;
- open-ended questions, i.e. questions in which possible answers are not suggested, or questions presuppose a more detailed answer. The correctness of the answers is evaluated by the Jury of the subject area.

### **APPEAL PROCEDURE AND ANNOUNCEMENT OF THE RESULTS**

29. In case of a disagreement with the results of assessment, participants of the final round can appeal within 2 (two) days after the results have been sent to their personal accounts. The appeal

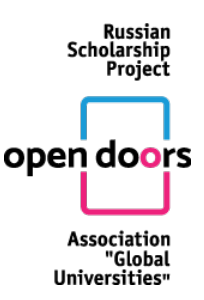

is submitted electronically from the participant's account and is considered within 5 (five) days after submission.

30. The appeal must contain a clear description of the subject of appeal (specific question, task, section of the completed Olympiad assignment) and a reasoned justification of the participant's disagreement with the points received, indicating the criterion that, in the participant's opinion, does not correspond to the assessment and the number of points received. When arguing against the points awarded, the participant should appeal only to his\her completed assignments. All assessment criteria for the corresponding subject areas are published on the Olympiad website.

31. Appeals against the content, structure or procedure of assessment of completed Olympiad tasks, as well as sanctions imposed on the participants who have breached the rules of participation, are not considered. Appeals against the essay assessment results are not allowed.

32. Following the appeal, the points awarded may remain unchanged, may be increased or decreased. The reasons for rejecting the appeal or increasing/ decreasing the number of points will be explained to the participant. The participant receives an email notification in his\her account about the results of the appeal.

33. The decision on changing or not changing the number of points awarded for completing the tasks of the final round is made after all the appeals have been considered. This decision is final and non-negotiable. Re-appeal is not allowed.

34. After the appeal and the approval of its results, the total score of each participant is calculated. When calculating the total score, the results of the first and final rounds are summed up. The final score is published on the Olympiad website in the "Olympiad Results" Section.

35. Winners and prize-winners of the Olympiad are determined on the basis of a ranking of total scores for each subject area separately.

36. Winners and prize-winners of the Olympiad are those who have scored the most points. The share of winners and prize-winners for each subject area is **no more than 25% of the number of the final round rank holders** in each subject area.

37. The list of winners and prize-winners is published on the Olympiad website within 3 (three) working days from the date all appeals have been considered.

### **ENROLLMENT IN A TUITION FREE MASTER'S PROGRAMME**

38. To have the right to a tuition-free enrollment (see Paragraph 4) in a Master's program run by a Russian university, the winners and prize-winners of the Olympiad, who are foreign nationals and stateless persons, including compatriots living abroad, must submit a package of documents required for the registration of foreign applicants to the Information System of the Ministry of Science and Higher Education of the Russian Federation, http://russia-edu.ru (hereinafter - the Information System of the Ministry of Science and Higher Education of the Russian Federation) in the Project Office of the Olympiad (opendoors  $@$  globaluni.ru). The Project Office sends the list of documents and the deadlines for their submission for registration to the Information System of the Ministry of Science and Higher Education of the Russian Federation within 10 (ten) days after the publication of the list of the winners and prize-winners of the Olympiad.

39. When filling out the application form for studying in Russia within the established quota for free education, the winner or the prize-winner of the Olympiad chooses one of the Master's programs corresponding to the subject areas of the Olympiad and submit a preference ranking of universities implementing the chosen Master's program.

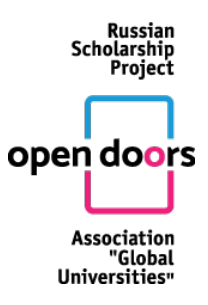

40. When applying for a degree program, the winner or the prize-winner of the Olympiad can choose one of the Master's programs presented in the corresponding subject areas of the Olympiad and offered by a higher education institution in Russia.

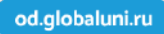